## Angetestet: Deutsches Amazon Fire TV

Seit dem 25. September liefert Amazon seine eigene Streaming- und Spiele-Box Fire TV an die ersten Kunden in Deutschland aus. Mi der 99 Euro teuren schwarzen Box tritt Amazon gegen Apple TV, Google Chromecast und andere Streaming-Boxen an. Wer bereits die US-Version besorgt hatte, kann diese zurücksetzen und nun auch mit einem deutschen Amazon-Konto verknüpfen.

Auf dem Fire TV sind eine Reihe von Diensten vorinstalliert, darunter Amazons Videodienst Instant Video; der hauseigene Musikdienst fehlt allerdings noch. Aus dem Amazon Appstore lassen sich fürs Fire TV angepasste Apps und Spiele herunterladen, bei Drucklegung waren rund 520 verfügbar. Gesteuert werden sie mit der mitgelieferten Fernbedienung und/oder dem Amazon-Fire-Gamecontroller, der 40 Euro kostet.

Eine Besonderheit der Amazon-Box ist die Spracheingabe, die gegenüber Apple TV und anderen eine einfachere Bedienung verspricht. Dazu drückt man auf die Mikrofontaste der Fernbedienung und sagt die Suchbegriffe. Nach unseren ersten Erfahrungen mit der US-Fassung waren wir skeptisch, wurden aber positiv überrascht: Die deutsche Sprachsuche arbeitet erstaunlich robust – zumindest bei deutlicher Aussprache. Zwar gab es vereinzelt Fehlerkennungen, aber in der Regel klappte es gut, auch mit englischen und französischen Begriffen. All das funktioniert allerdings nur über die Amazon-Cloud. Alternativ kann man sich mit dem Steuerkreuz der Fernbedienung über die Bildschirmtastatur hangeln.

Gegenüber der US-Fassung fehlt "Free-Time", das dazu dient, Kleinkindern eine eigene Spielecke einzurichten, Nutzungszeiten und -dauer festzulegen sowie für die Kinder geeignete Inhalte auf eine Whitelist zu setzen. Das hat zur Folge, dass man momentan nur die Kindersicherung aktivieren kann, um sowohl Instant Video als auch In-App-Käufe mit einer PIN zu belegen. Käufe lassen sich in den Einstellungen des Amazon Appstore auch ganz unterbinden.

**Fire TV punktet mit funktionierender deut scher Sprachsuche.**

Obwohl auf der deutschen Verpackung abgebildet, fehlte beim Start auch die Video-Flatrate Netflix (Test siehe Seite 122); Maxdome ist bisher ebenfalls nur angekündigt. Um Inhalte aus dem lokalen Netz abzuspielen, muss man (kostenlose) Apps aus dem integrierten Appstore nachinstallieren. Dazu eignen sich beispielsweise der AirPlay/DLNA Receiver, AirBuddy, AllCast for Fire TV und Plex.

Wer will, der kann Apps aber auch mit ein paar Extraklicks am Amazon Appstore vorbei auf das Fire TV hieven, auf dem ein angepasstes Android 4.2.2 läuft. Hierzu muss man zunächst über die Einstellungen unter System/Entwickleroptionen das ADB- Debugging und den Punkt "Apps unbekannter Herkunft" aktivieren. Danach benötigt man das APK der gewünschten App, das man bei diversen Android-Webseiten bekommt. Die Installation der APKs erledigt man auch ohne Shell-Kenntnisse übers Netzwerk mit dem "Amazon FireTV Utility" für Windows. Der zur Übertragung eingesetzte Rechner muss sich nur im selben Netz wie das Fire TV befinden. Die IP-Adresse der Box hinterlegt man in den Settings des FireTV Utility. Danach wählt man das APK und drückt auf "Side Load".

Die so nachinstallierten Apps landen nicht in den normalen Navigationsmenüs des Fire TV, sondern sind lediglich über das Einstellungsmenü "Anwendungen/Alle installierten Apps verwalten" zu erreichen. Ist die Anwendung wie etwa die bisherige Netflix-App für Android nicht auf Tastatursteuerung vorbereitet, muss man eine Maus an dem rückseitigen USB-Anschluss der Box anstöpseln. (sha/vza)

 $c$  Amazon FireTV Utility: ct.de/yh1t

## ∫ **Audio/Video-Notizen**

Ableton unterstützt seit der Beta-Version 9.1.6B1 seiner **Digital Audio Workstation Live** auch Retina-Displays unter OS X. Besitzer von Live 9 können sich auf der Ableton-Webseite zum kostenlosen Beta-Test anmelden und die Retina-Version herunterladen.

Garmin hat ein **Software Developer Kit** namens "Connect IQ" veröffentlicht, mit dem man Apps und Widgets für die ab 2015 erscheinenden Wearables des Herstellers programmieren kann.

ct Downloads: ct.de/yh1t

## Polyphoner Analog-Synthesizer

Der Software-Entwickler Eisenberg hat unter dem Namen VIER eine Emulation des Analog-Synthesizers Doepfer MS-404 veröffentlicht.

Im Unterschied zum Original kann die Software bis zu vier Stimmen polyphon wiedergeben, sodass sich Akkorde spielen lassen. Jede Stimme lässt sich über einen VCO (Voltage Controlled Oscillator), einen VCF (Voltage Controlled Filter) und einen Envelope-Filter verändern, die sich frei miteinander gruppieren und verlinken lassen.

Über acht Makro-Regler lassen sich die vier Stimmen dann auch wie ein komplexer monophoner Synthesizer spielen. Die Entwickler rühmen ihre Synthy-Emulation mit Zero-Delay-Feedback-Filtern und Anti-Aliasing-Oszillatoren, wie sie auch bei bekannten Konkurrenten wie Diva, Monark oder LuSH zum Einsatz kommen. Der Synthy läuft entweder Stand-alone unter Windows und OS X oder als Plug-in (VST, AU, AAX, RTAS) und kostet 99 Euro. (hag)

 $c^{\prime}$  Demoversion:  $ct$ .de/yh1t

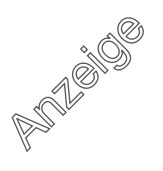